# Lecture 7

Order Out of Chaos

#### Lyapunov Exponents: Recall from Last Time

The Lyapunov exponent for maps is:  $\lambda = \ln |f'(x^*)| =$  $\int$   $<$  0 if  $|f'(x^*)|$   $<$  1  $> 0$  if  $|f'(x^*)| > 1$ 

Lyapunov exponent:  $\lambda = \ln |f'(x^*)|$ 

Rate of divergence over time:

 $f'(x) = \frac{dx_{t+1}}{1}$  $dx_t$ 

Lyapunov exponent:  $\lambda = \ln |f'(x^*)|$ 

Rate of divergence over time:

 $f'(x) = \frac{dx_{t+1}}{1}$  $dx_t$ 

Assumption: Lyapunov exponent is the same everywhere in the basin of attraction.

#### Lyapunov Exponents: Maximum

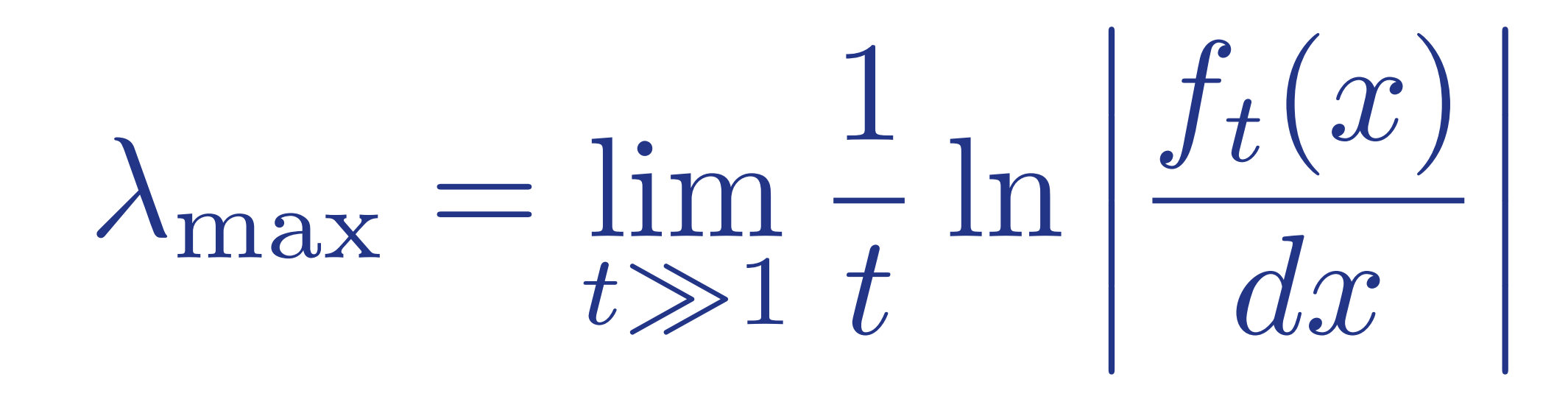

This is really the averaged sum of the Lyapunov exponents,  $\lambda$ .

#### Lyapunov Exponents: Maximum

: Short term behaviour max: Long term behaviour

Since maps depend on the previous

step, we can show that:

Mean rate of divergence:

$$
\lambda_{\max} = \lim_{t \gg 1} \frac{1}{t} \ln \left| \frac{f_t(x)}{dx} \right| = \frac{1}{t_{\max}} \sum_{t=t_0}^{t_{\max}} \ln \left| \frac{dx_{t+1}}{dx_t} \right|
$$

# This is our approximation of  $\lambda_{\text{max}}$

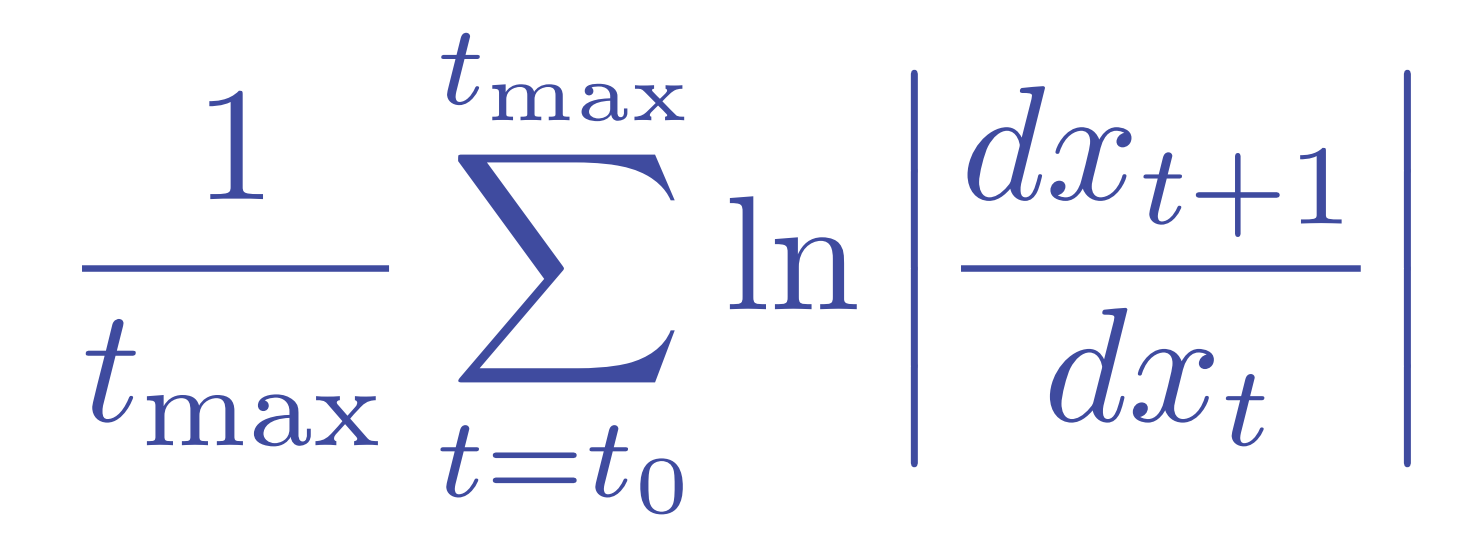

We want to look at the behaviour near  $x^*$ . How can we know  $x_t$  is near  $x^*$ ?

We want to look at the behaviour near  $x^*$ . How can we know  $x_t$  is near  $x^*$ ?

We iterate the map long enough that *x<sup>t</sup>* crosses the separatrix that defines the long term behaviour.

This is our approximation of  $\lambda_{\text{max}}$ 

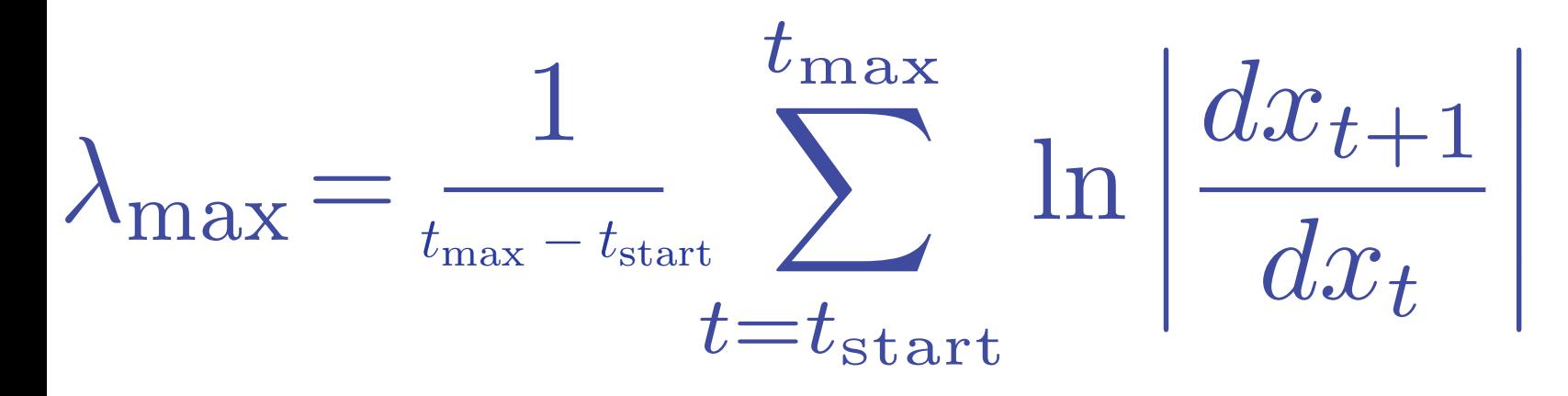

Where  $t_{\text{start}}$  exceeds the transient period.

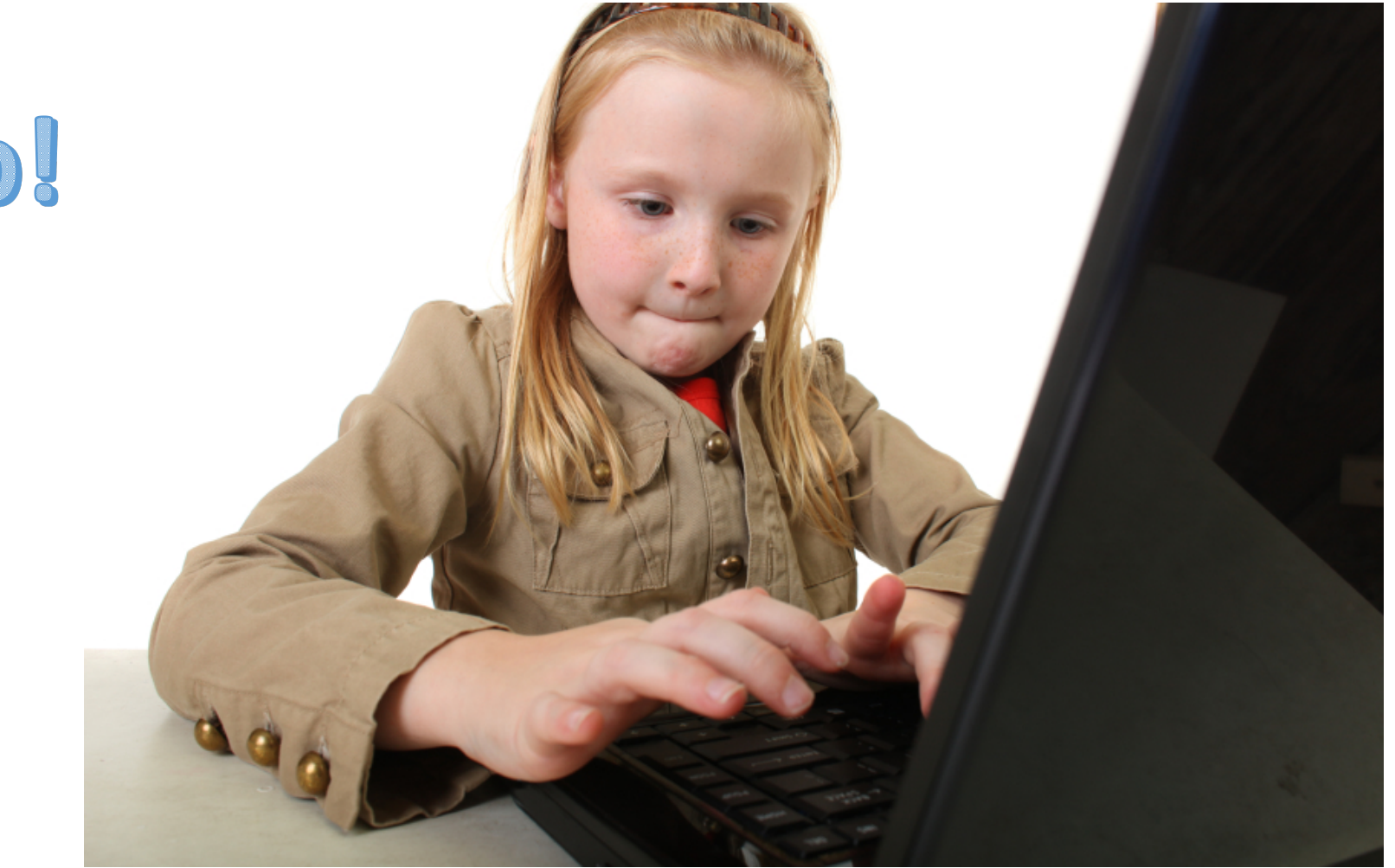

# Code it up!

**function ls = lyapunov(F, F\_deriv, n\_samples, param\_range, transient\_time, max\_time) % Takes a dynamical 1-parameter map and plots the Lyapunov exponents as a function of % the parameter**

```
% Create a vector of parameter values to evaluate
param_values = linspace(param_range(1), param_range(2), n_samples);
```

```
ls=[]; % This stores the Lyapunov exponents
```

```
for param=param_values
    x_t=rand(1); % Sample over many initial values
    lyp exps = [];
    for(t = 1:max-time)% Evaluate the user defined map F
        x_t = F(x_t, param);
       % Wait until the transient period is over 
       if(t > transient_time)
           % Evaluate the derivative at the current point
           lyp\text{ }exps = lyp\text{ }exps, F deriv(x t, param)];
       end
    end
```

```
% Calculate Lyapunov approximation for the vector of derivatives
ls = [ls, mean(log((abs(lyp_exps))))];
```
**end**

**% Show the Lyapunov exponents and bifurcation plot for the logistic map**  $F = \mathcal{C}(x,r)$   $r*x*(1-x)$  % Define the logistic map **F** deriv  $==(x,r)$  r-2\*r\*x % Define the derivative of the logistic map **x0 = 0.5 % An initial value for the bifurcation plot n\_samples = 250 % Number of points to plot param\_range = [0,4] % Parameter range to plot, r for the logistic map transient\_time = 500 % Make sure we are in the fixed point's basin max\_time = 1000 % This minus the transient time is the number % of Lyapunov samples to average over**

**% Calculate the Lyapunov exponents ls = lyapunov(F, F\_deriv, n\_samples, param\_range, transient\_time, max\_time);**

**% Calculate the long term populations bs = bifurcation(F,x0,param\_range(1),param\_range(2),n\_samples,max\_time);**

**% Plot the results subplot(2,1,1) plot(linspace(param\_range(1), param\_range(2), n\_samples), ls, 'b-'); subplot(2,1,2) plot(linspace(param\_range(1), param\_range(2), n\_samples), bs, 'k.');**

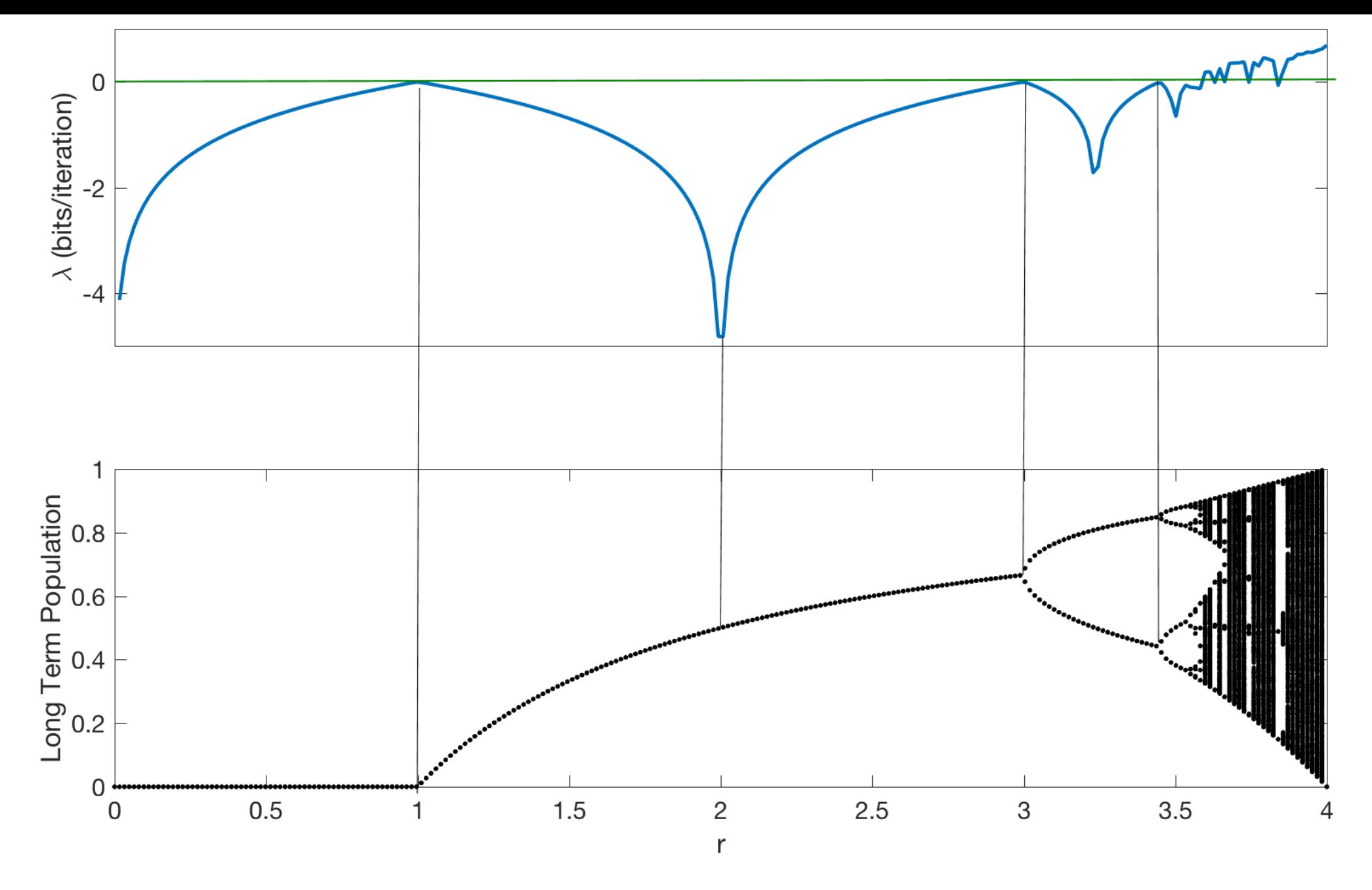

Top Panel: Plot of Lyapunov Exponents, Bottom Panel: Bifurcation Plot for r=0.5

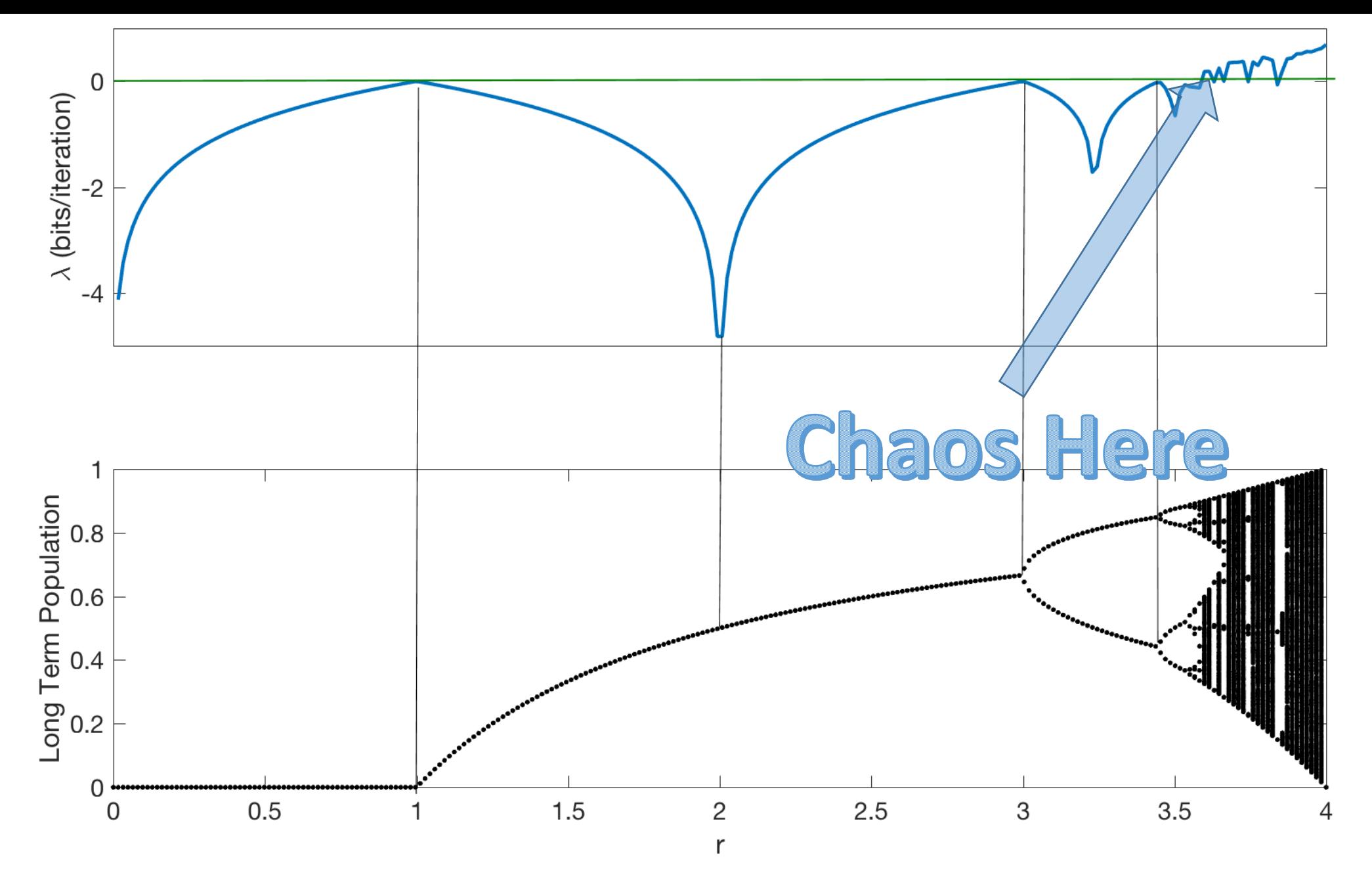

Top Panel: Plot of Lyapunov Exponents, Bottom Panel: Bifurcation Plot for r=0.5

#### Lyapunov Exponents for 2D Maps

The Duffing or Holmes Map:  $x_{t+1} = y_t$  $y_{t+1} = -bx_t + ay_t - y_t^3$ Chaotic at  $a = 2.75$  and  $b = 0.2$ .

#### Lyapunov Exponents for 2D Maps

This time we have to deal with divergence in 2-dimensions. To do that we use the Jacobian.

See Lecture 5 for our discussion of the Jacobian.

```
function max_lyapunovs = lyapunov2d(F, F_Jacobian, t_max, param1_range,…
                        param2, x0, y0)
```

```
current_l = 0;
for param1=param1_range
    current l = current l + 1;
    % Initialize variables
    xy = [x0; y0]; xy_lengths = [1;0];
    for i=1:t_max
        J = F_Jacobian(xy, param1, param2);
        xy=F(xy, param1, param2);
```
**end**

**end**

```
% Calculate divergence rate in the direction defined by the Jacobian
    xy_lengths=J*xy_lengths;
    length=sqrt(sum(xy_lengths.^2)); % Distance formula
    max_lyapunovs(current_l) = log(length)/i; % Calculate the average
end
```
**F** =  $\theta$ (xy,a, b) [xy(2);  $-b*xy(1)+a*xy(2)-xy(2)^3$ ] % Duffling Map **F** Jacobian =  $\mathfrak{G}(xy, a, b)$  [0 1; -b a-3\*(xy(2))^2] % Duffling Jacobian

```
max_time = 500; % How long to run (= number of samples to average)
parameter1_range = 2:0.001:3; % Range over parameter 1: (a for Duffling Map)
parameter2 = 0.2; % Fix parameter 2 (b for Duffling Map)
```

```
% Initial values for x and y
x0 = 0.5
y0 = 0.5
```
**% Calculate the maximum Lyapunov exponents max\_lyapunovs = lyapunov2d(F, F\_Jacobian, max\_time, parameter1\_range,… parameter2, x0, y0);**

```
% Make a plot of the maximum exponents with a line at 0
plot(parameter1_range,max_lyapunovs, parameter1_range, 0, 'k.')
xlabel('Param1: a', 
'FontSize', 24);
ylabel('\lambda_{max}', 
'FontSize', 24);
```
Example: Holmes Map

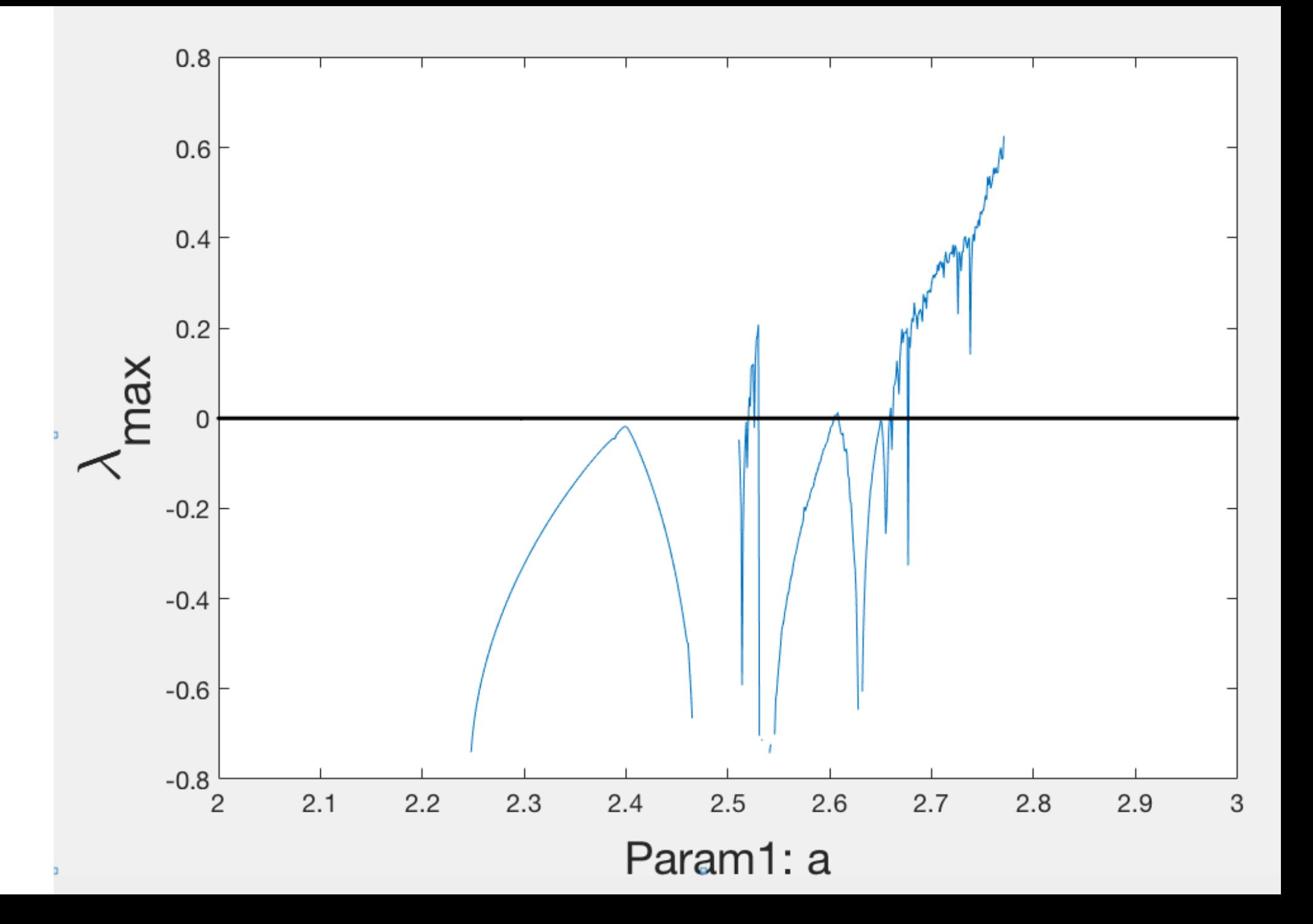

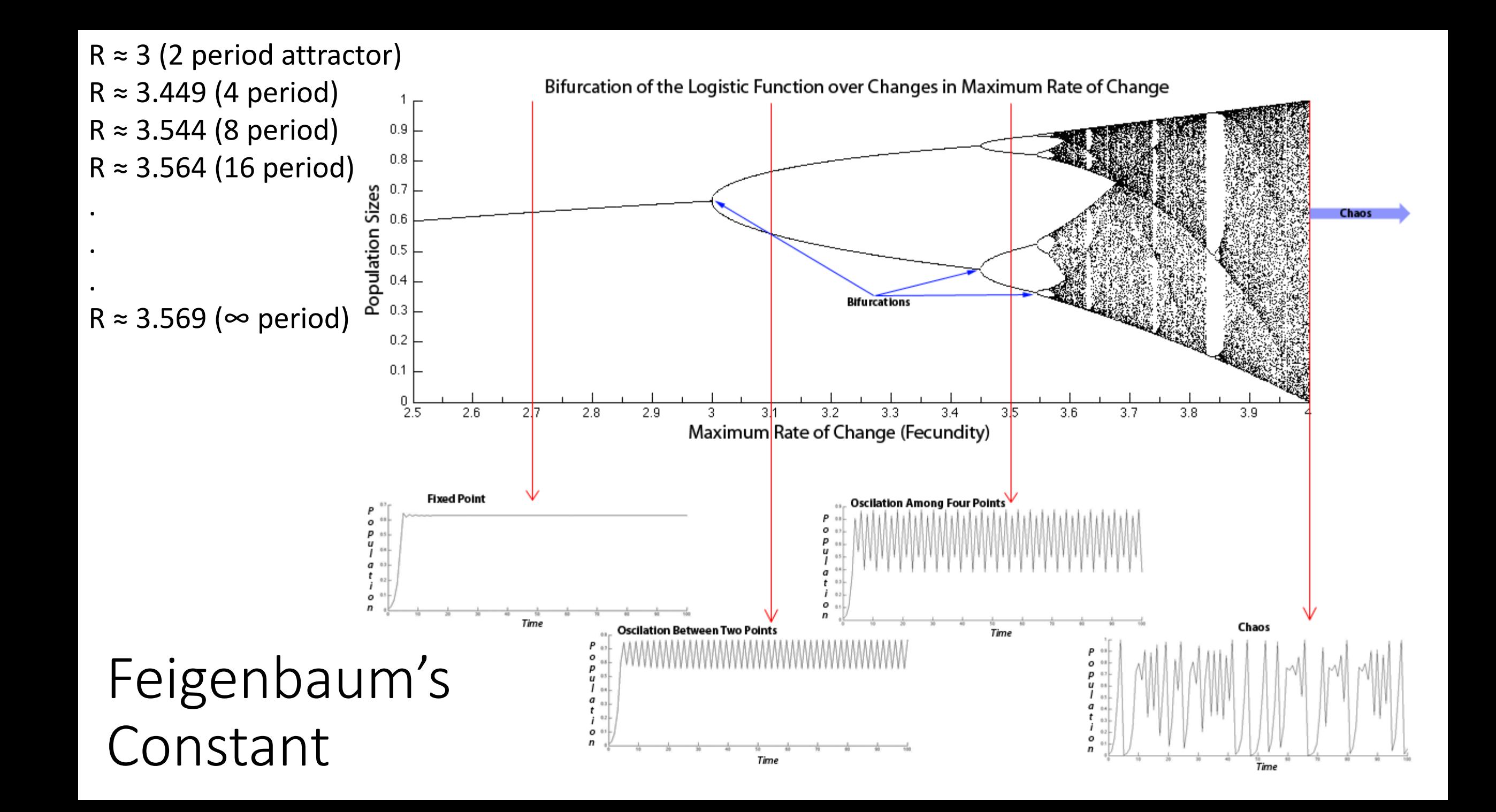

## Feigenbaum's Constant

$$
\frac{R_1 - R_0}{R_2 - R_1} \approx 4.75
$$

$$
\frac{R_{n-1} - R_{n-2}}{R_n - R_{n-1}} \approx 4.669
$$

# Feigenbaum's Constant

True for ALL maps that approach chaos by bifurcation.

$$
\frac{R_1 - R_0}{R_2 - R_1} \approx 4.75
$$

$$
\frac{R_{n-1} - R_{n-2}}{R_n - R_{n-1}} \approx 4.669
$$

### Phase Space Contraction

We can look at the evolution of a small volume (in 3D) as it contracts near an attractor The change in volume is measured by looking at the trace of the Jacobian,  $\vec{\nabla} \cdot \dot{\vec{x}}$  $\vec{x}$ 

A dynamical system is dissipative, if it's phase space volume contracts continuously,

 $\vec{\nabla} \cdot \dot{\vec{x}}$  $\vec{x}(t) < 0, \forall t$ 

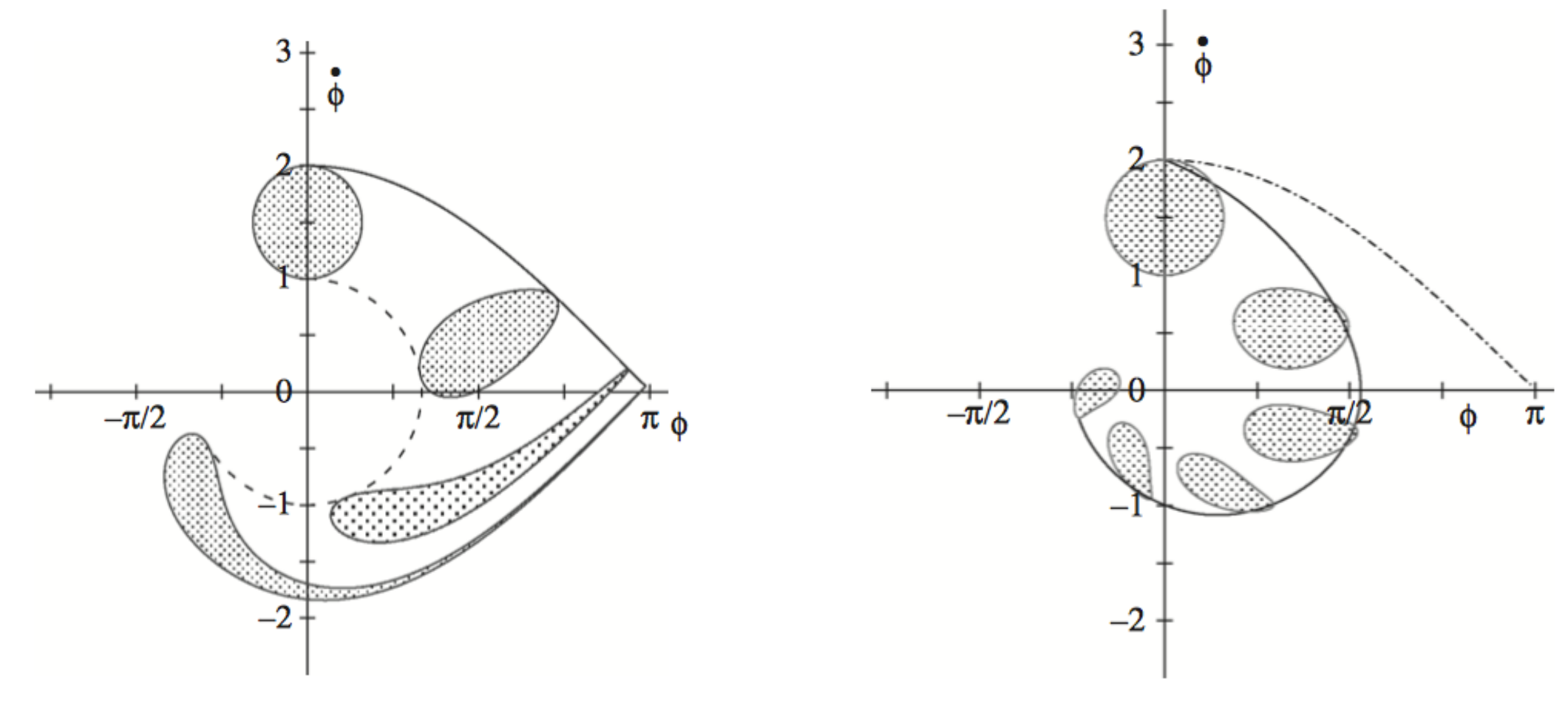

Dissapative or conservative?

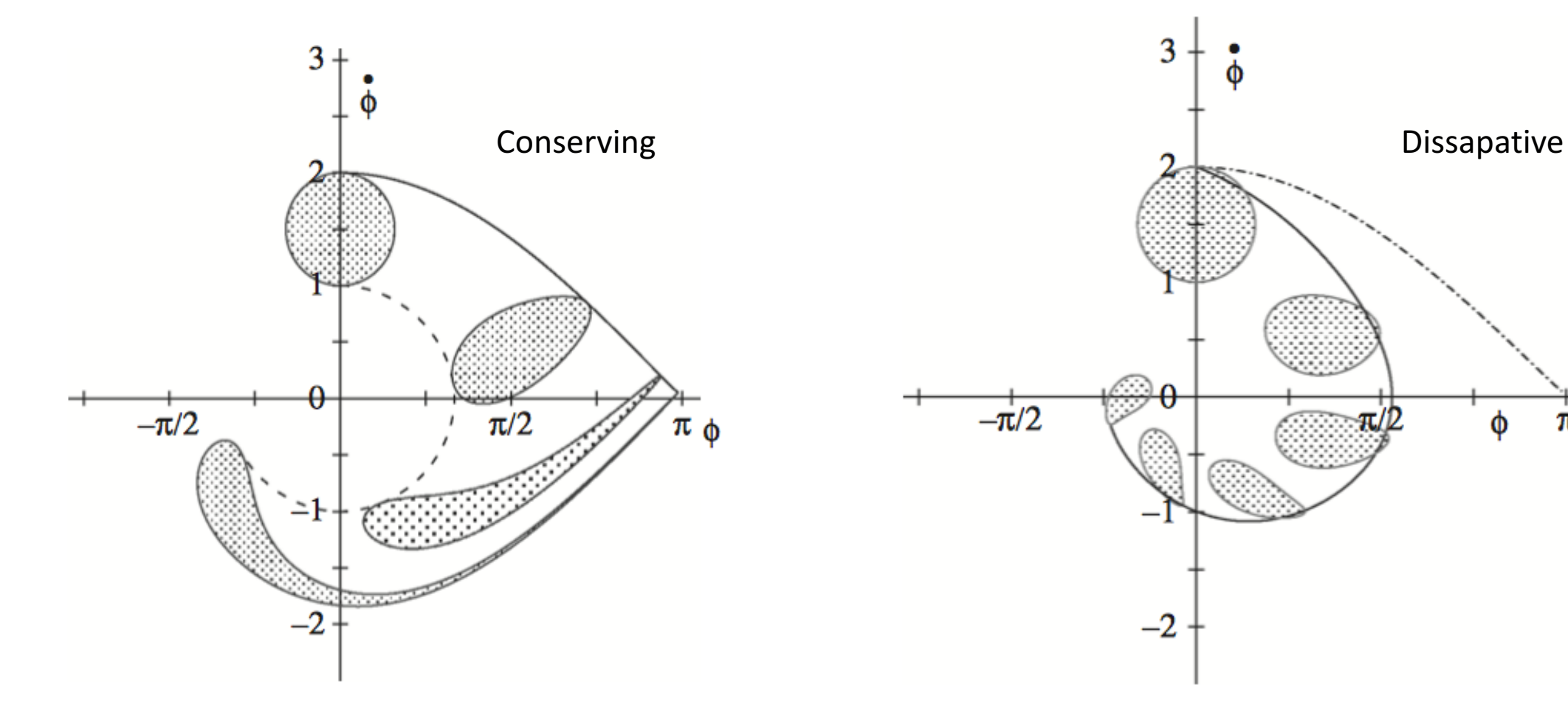

Dissapative or conservative?

Φ

A dynamical system is conserving, if it's phase space volume is constant, r  $\bar{\nabla}$ *·*  $\frac{\cdot}{\gamma}$  $\vec{x}(t) = 0, \forall t$ 

# Adaptive Systems

- Adaptive systems are neither fully
- dissipative nor fully conserving.
- In terms of energy they have periods
- of taking up energy and periods of expending it *.*
- Technically, any system where  $\vec{\nabla} \cdot \dot{\vec{x}}$  $\vec{x}(t)$  can change sign is adaptive.

# **Outline**

- Feigenbaum Constant (Order -> Chaos -> Deeper Order)
- Kuhns Revolutions in Science
	- Microscope
	- Telescope
	- Computer (George Luger)
	- May, Lorenz, Crutchfield, Mitchell and many others...
- Biological Complexity from Simple Rules. Hearts (fractal structure)
- Exploring Dynamical Systems has demonstrated that surprising complexity can arise from simple rules.
- This allows us to understand the diversity generated by things like capitalism, biological evolution, computer architectures, and computer algorithms.